- Q:トピックが不足しているので追加したい。
- A:以下の方法により追加できます。追加数に制限はありません。 ① 編集モードに切り替える。

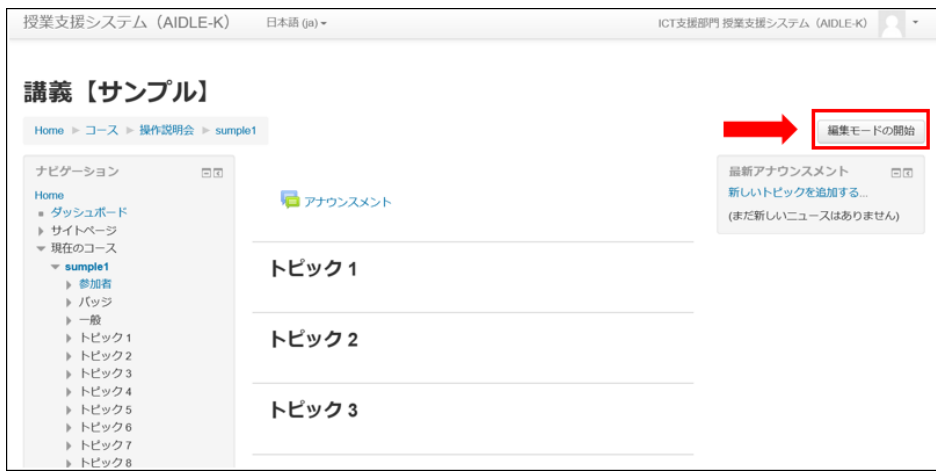

② 画面最下部にある【+】を選択する。

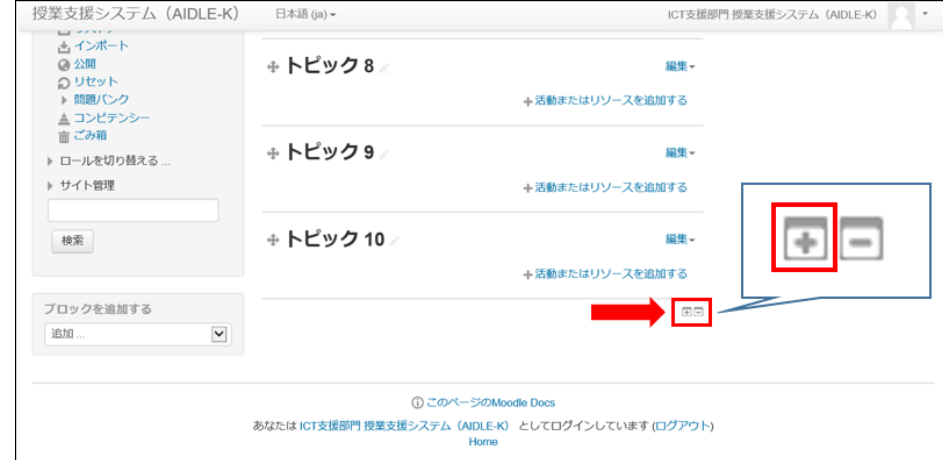

③ トピックが追加されます。(【-】で削除することができます。)

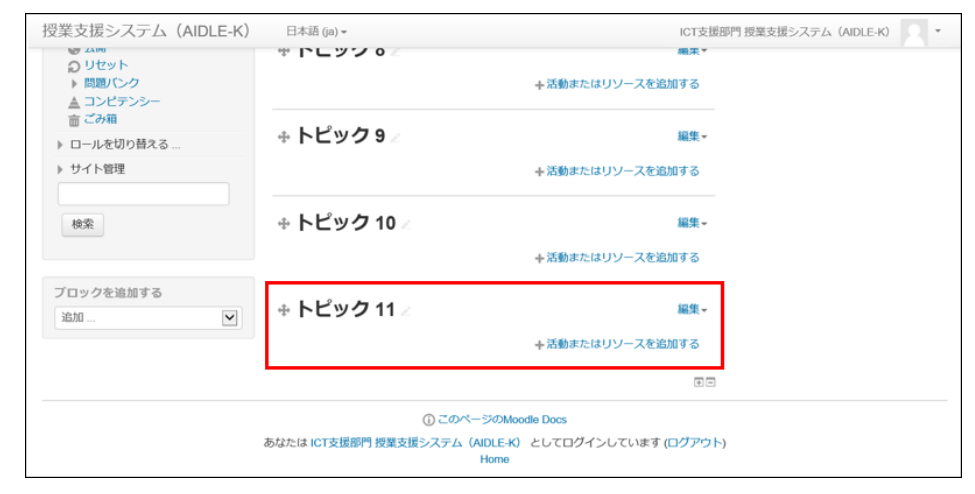